## Master degree course on Approximation Theory and Applications,

Lab exercises Prof. Stefano De Marchi

January 11, 2016

1. Find the optimal shape parameter  $\epsilon_{opt}$  by using the *trial*  $\mathcal B$  *error* approach for the following univariate functions

(a)

$$
f_1(x) = \operatorname{sinc}(x) = \frac{\sin \pi x}{\pi x}
$$

.

(b)

$$
f_2(x) = \frac{3}{4} \left( e^{-(9x-2)^2/4} + e^{-(9x+1)^2/49} \right) + \frac{1}{2} e^{-(9x-7)^2/4} - \frac{1}{10} e^{-(9x-4)^2},
$$

`e una a variant of the classical Franke function;

(c)

$$
f_3(x) = (1 - |x - 0.5|)^5 (1 + 5|x - 0.5| - 27(x - 0.5)^2),
$$

this is an oscillatory  $\mathcal{C}^2$  compactly supported RBF known as *Gneiting function* (here centered in  $x = 0.5$ .

For each  $f_i$ ,  $i = 1, 2, 3$  create a table of the form

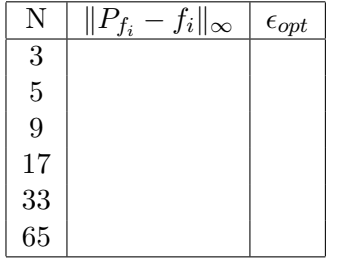

where for each N,  $\epsilon_{opt}$  is the point of minimum of the error curves (in the  $\infty$ -norm) varying  $\epsilon \in [0, 20]$ . As radial function for constructing the interpolant, consider the gaussian.

- 2. The second approach makes use of the power function (PF).
	- (a) Make the plot of the sup-norm of the PF,  $||P_{\Phi,X}||_{\infty}$ , by using the formula

$$
P_{\Phi,X}(x)=\sqrt{\Phi(x,x)-(b(x))^tA^{-1}\,b(x)}
$$

with A the usual collocation matrix  $A_{i,j} = \Phi(x_i, x_j)$  and  $b(x) = [\Phi(\cdot, x_1), \cdots, \Phi(\cdot, x_N)]^t$ , by varying  $\epsilon \in [0, 20]$ , again using the gaussian univariate kernel for  $N = 3, 5, 9, 17, 33, 65$ . This time we do the experiments in 2-dimension for  $N = 9, 25, 81, 289$ . Both as centers and evaluation points, take equsipaced points. As a proof that the method works, check that by increasing the number of centers, the maximum of the PF will decrease.

Use the M-function Powerfunction2D.m.

- (b) Make a table similar to that one of the previous exercise, but instead of the error column use the values  $\text{cond}(A)$  corresponding to  $\epsilon_{opt}$ .
- 3. Apply the cross-validation or Leave-One-Out method on the following functions
	- (a) The modified 1d Franke function

$$
f(x) = \frac{3}{4} \left( e^{-(9x-2)^2/4} + e^{-(9x+1)^2/49} \right) + \frac{1}{2} e^{-(9x-7)^2/4} - \frac{1}{10} e^{-(9x-4)^2},
$$

by using the  $\mathcal{C}^2$  Wendland radial function  $\varphi_{3,1}(r)=(1-r)_+^4(4r+1)$  (use <code>DistanceMatrixCSRBF\_new.m</code>), on equispaced and Chebyshev points. Make the plot of the error curves for  $\epsilon \in [0, 20]$  and  $N = 3, \ldots, 65$ , as in the Table of exercise 1.

(b) As in (a), this time for the 2-dimensional function

$$
f(x,y) = \texttt{sinc}(x)\texttt{sinc}(y)
$$

by using the gaussian kernel.

The script LOOCV2D.m implements the Leave-One-Out Cross Validation method, in 2D.

The Matlab functions can be dowloaded at the link

http://www.math.unipd.it/∼demarchi/TAA2010